# Formation

**12 Volonté Paysanne du Gers n° 1174 - 22 janvier <sup>2010</sup>**

#### **CAP QUALITÉ FORMATION** La formation : l' 'énerg i e

**Se former, c'est inscrire son exploitation dans un processus de développement durable en innovant, en acquérant de nouvelles compétences, en développant de nouvelles activités, en favorisant l'emploi qualifié en milieu agricole et rural. Le Pôle Formation de la Chambre d'Agriculture du Gers avec VIVEA (exploitants, conjoints collaborateurs, aides familiaux), le FAFSEA (salariés d'exploitations agricoles), les OPCA, le Conseil Régional, l'Europe (FSE, FEADER) vous propose des formations.**

Retrouvez notre catalogue formation actualisé sur www.gers-chambagri.com / rubrique formation.

**INFOS PRATIQUES Durée :** 2 jours **Réf. - Dates et lieu :** 10.089 - 25 février et 11 mars 2010 à Auch **Tarif ressortissants VIVEA :** Formation intégralement financée par VIVEA et l'Europe (FEADER). Chèque de caution de 150€ à l'ins-<br>cription, voir Articles 3 et 4 du bul-

letin d'inscription. **Intervenants :** Aline Vandewalle, Chargée de mission Environnement, Chambre Régionale d'Agri-culture Midi-Pyrénées. Alexandre Sansonnette, Conseiller, Chambre d'Agriculture du Gers **Contact :** Alexandre SANSON-**NETTE**, 05.62.61.77.13

**Vous vous interrogez sur la possibilité de développer un système de cultures économes en intrants : la Chambre d'Agriculture du Gers vous propose une nouvelle formation de deux jours avec l'intervention d'Aline Vandewalle, chargée de mission environnement à la Chambre Régionale d'Agriculture.**

Définition des points faibles et forts des systèmes actuels afin de pouvoir déterminer les principaux axes d'amélioration. A partir de ce constat, réflexion sur l'introduction de nouvelles cultures et/ou pratiques afin d'économiser des intrants et ainsi définir une ou plusieurs rotations types. Détermination du scénario le plus novateur. Détermination de l'itinéraire technique complet à l'échelle de la rotation. Une fois ce travail effectué, l'objectif est de le mettre en place sur une parcelle d'un agriculteur et de connaître les contraintes techne commune<br>niques et écon

*Mettre en place des systèmes économes en intrants et définir des itinéraires techniques découlant de ces différents systèmes.*

> **Public visé :** Agriculteurs motivés par la démarche de groupe. **Méthodes pédagogiques :** Exposés de la démarche, échange

## **Formations anglais professionnel et découverte de la culture anglo-saxonne**

et travail de groupe sur les différents modèles

*Descriptif du projet :*<br>
cherche et de développement en Mi-<br>
cherche et de développement en Mi-<br>
di-Pyrénées qui associe différents<br>
acteurs de la filière de la recherche fondamentale aux Chambre d'Agriculture. Ce projet est né suite à différents

#### **Contenu :**

de suivre des systèmes de cultures innovants avec une approche agronomique et socio-écono

Cette formation s'inscrit dans un projet global de recherche pour une agriculture plus respectueuses de l'environnement : le projet MAES-TRIA

constats : • Responsabilité de l'agriculture vis-à-vis de l'environnement

• Mutation du métier d'agriculteur

• Evolution des exigences des consommateurs

• Transformation des relations entre agriculture et territoire • Regard de la société sur les pra-

tiques agricoles L'objectif général du projet est de trouver une diversité de solutions pour laisser le choix aux acteurs et

pour pouvoir faire face à des avenirs divers. Pour atteindre ce but, la recherche et les acteurs du monde agricole ont choisi de s'associer pour réfléchir ensemble aux différentes solutions qui s'offrent à nous. Les instituts de recherche ont pour objectif de concevoir et d'évaluer par expérimentation des «proto-

types» de systèmes de cultures à bas niveaux d'intrants. Les Chambres d'Agriculture ont pour projet de mettre en oeuvre et

*Création d'un groupe d'agricul-*

*teurs* Afin de réussir ce projet, la Chambre d'Agriculture du Gers a choisi d'être actrice dans cette recherche de techniques innovantes pour répondre aux enjeux agro-en-vironnementaux. Nous souhaitons

associer à ce projet un groupe d'agriculteurs qui souhaitent partager et concevoir un système novateur économe en intrant. C'est avec vous que nous réussirons à créer une dyna-mique et répondre aux défis envi-ronnementaux de demain. La formation va nous permettre de me-ner une réflexion en profondeur de nos pratiques actuelles et de sortir de nos schémas de réflexion clas-

sique pour aboutir à un système de

culture nouveau que nous mettrons en place sur une parcelle et que nous suivrons annuellement et qui sera pour vous le moyen de tester des techniques nouvelles. *Si vous êtes intéressés par cette*

*démarche, n'hésitez pas à vous inscrire dès aujourd'hui à cette formation. Pour plus de renseignement, contactez Alexandre SANSON-NETTE – Services techniques, 05.62.61.77.13.*

Public et pré-requis : Les formations s'adressent en priorité aux agriculteurs, agricultrices, aux conjoint(e)s collaborateurs, aides familiaux, toute personne en cours d'installation. Elles peuvent s'ouvrir aux salariés d'exploitations agricoles et tout salarié d'organisme agricole, demandeurs d'emploi, selon des modalités à définir.

En juin 2009, des producteurs fermiers du Gers ont fait un bilan très positif de leur formation «**Parler l'Anglais Commercial**».

Lorsque la formation s'adresse à un public particulier ou que des pré-requis sont nécessaires (niveau de formation ns particulières), cela est précisé dans le descriptif de la form **- Modalités d'inscription :** Pour vous inscrire, veuillez utiliser le bulletin d'inscription valant contrat simplifié que vous

La formatrice, Véronique Minozzo, de **multicours-traductions**, a su mener une **formation pour adultes** avec une **très forte approche métier** et s'est **adaptée à chacun** des stagiaires. Elle a fait venir des anglais natifs pendant la mation, en salle et sur des exploitations agricoles, pour de **réelles mises en situation.**

#### **Construire des systèmes économes en intrants adaptés au contexte local N O UVEAU**

L'inscription à une formation correspond à un engagement moral et financier. La participation à l'ensemble des jour-<br>nées prévues est indispensable. Sauf cas de force majeure, tout abandon en cours de stage ne donne pas li boursement des frais de formation. Le règlement sera encaissé à la fin de la formation.

Les stagiaires ont apprécié la **personnalisation** de la formation **suivant leurs attentes,** et les **cas pratiques** sur des exploitati Ils ont souhaité évoluer vers **plus de conversation** en anglais sur leur métier d'agriculteur, dans le but **d'optimiser leur discours commercial.** De **nouveaux ate-** ticipant avant son entrée en formation. **BULLET** le

facture acquittée

**liers** seront proposés comme «Réaliser un emailing pour promouvoir vos produits auprès des anglais du Gers et à l'international/ Rédiger une page de site In-

ternet en anglais». **Nathalie Ménégazzo, du Domaine d'Embidoure,** donne ses impressions : «*Je me suis inscrite au stage de 2009, un peu sceptique quant aux bénéfices que je pourrais retirer d'une formationnel en langues. J'avais le souvenir des cours scolaires du lycée. J'ai été*

*agréablement surprise par le concept innovant de cette approche métier où nous travaillons sur ce dont nous avons besoin. L'exposé que j'ai dû faire sur une visite d'exploitation me sert très souvent quand je suis sur des sa-lons à Paris ou à l'étranger. Mes voisins de stand ont vu la différence! Beaucoup plus à l'aise à l'oral, j'ai assimilé les mots clé de mon métier en anglais. Je n'ai plus peur de m'exprimer car je*

*sais que mes clients potentiels comprendront l'essentiel du message. Je suis ainsi ravie qu'une*

*formation «spécial vignerons» se monte en avril sur trois lundis d'affilée. La formule est délibérément plus courte, car les vignerons indépendants sont souvent en déplacement, mais si nous la renouvelons chaque année pour ne pas perdre les acquis, nous en tirerons des bénéfices évidents* ».

> Région Midi-Pyrénées - T 1. Cette formation entre dans la catégorie des actions de **perfectionnement.**

3. **Dispositions financières :** le montant de la participation ou la caution d'engagement du stagiaire est de ...................... (pour les agriculture consulters, autres nous consultations La participation mianciei<br>fonds VIVEA\* l'autoris

vant ma qualité de comprend participation ne compre 4. **Interruption du stage**<br>résilié selon les modalité

Ainsi, en 2010, fort de ces enseignements et pour défendre une démarche qualité basée sur l'écoute des retours des stagiaires, le Pô-Formation de la Chambre d'Agriculture du Gers a **décliné l'offre de FORMATION EN AN-GLAIS PROFESSIONNEL sous trois formes complémentaires :** 

• **Une formation action : "Savoir accueillir et communiquer en anglais",** alliant apprentissage

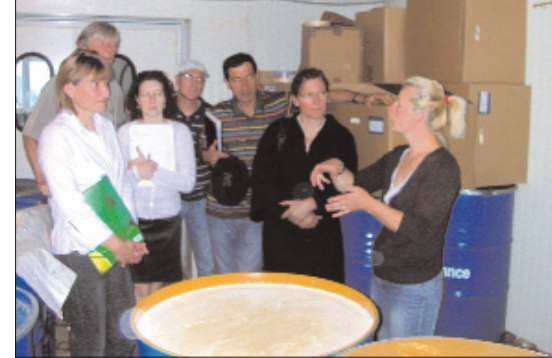

### et production de «saynètes» avec feed-back, sur chaque exploitation des stagiaires participants. Forma-tion sur trois mois tous les mercredis matin commençant le 20 • **Une journée à thème : «Découverte de la culture anglo-**

janvier 2010.

**saxonne»**, ciblée sur la culture des anglais pour apprendre à connaître cette clientèle afin de mieux l'accueillir et par conséquent am rer son volume de vente. Il n'est pas nécessaire de parler anglais pour y participer. Formation sur

un lundi.

**• Une formation ressource : «Réactiver son anglais de survie pour vendre ses produits viticoles»**, réunissant des vignerons indépendants autour d'objectifs communs liés à la vente de leurs produits aux étrangers. Formation

sur trois lundis d'affilée.

*Voir page 20 du Catalogue For-*

*mation, et contacter la Chambre d'Agriculture, Caroline VILLE-NEUVE au 05.62.61.77.40.*

# de vo*s* pro j ets !

#### **Adapter son exploitation aux incidences de la PAC 2010**

*Evaluez l'incidence du bilan de santé, identifiez les leviers possibles pour adapter votre système de production.* 

#### **Contenu :**

Présentation des nouveaux mécanismes suite au bilan de santé de la PAC. Règles de conditionnali-té applicables. Mesure de l'impact de la réforme sur le niveau d'aides PAC de votre exploitation avec utilisation d'une application informatique. Réflexion sur les différents leviers permettant d'atténuer les effets avec selon les groupes la déclinaison :

sures rotationnelles, diversité

\* *A défaut, le montant à régler sera établi sur devis* **L'INSCRIPTION N'EST** 

de l'assolement, prime à l'herbe … Réflexion plus générale sur l'évolution globale de la PAC et sur la gestion de son exploitation. Réflexion sur orientation biologique (13 janvier). **Méthodes pédagogiques :** Exposés, échanges, utilisation d'un outil informatique simple pour mesurer l'incidence du Bilan de santé de la PAC.

#### **INFOS PRATIQUES Durée :** 1 jour

**Réf. - Dates et lieu :** 10.037 - 27 janvier 2010 à Auch 10.038 - 16 février 2010 à Auch 10.039 - 25 février 2010 à Auch **Tarif ressortissants VIVEA :** 20 € **Intervenants :** Maud Valle, Didier Métayer ou Jean-Michel Fassero, CA32

**Méthodes pédagogiques :** Exposés avec vidéo projecteur entation de matériel et remisesemation de n

**Contact :** Maud VALLE, 05.62.61.77.13

## *Economie – Gestion de l'exploitation*

## *Communication*

Formation

### **CALIFORNIA DE L'ANNE** Exercices de manipulation sur troupeau en utilisant les ordres adaptés en fonction du compor-tement du chien et des animaux

trouverez **ci-dessous. - Modalités et conditions financières :** Voir articles 3 et 4 du bulletin d'inscription ci-dessous.

**- Horaires :** les horaires habituels des stages sont 9h-12h30 et 13 h30-17h **- Justificatifs de formation :** une attestation de formation est remise à chaque participant à l'issue de la formation ainsi qu'une

**Remarque :** Des modifications sont possibles : le nom des intervenants, des formateurs, dates et le lieu sont donnés à<br>titre indicatif. Les personnes apportant leur témoignage ne sont pas systématiquement mentionnées dans

. Pour toute information complémentaire, vous pouvez contacter : Guy Tardin, Responsable formation "<br>05.62.61.77.46 - Isabelle Muccignato, et Julie Marichy, Assistantes formation : 05.62.61.77.43 et 45.

## **Conditions générales pour les formations de perfectionnement**

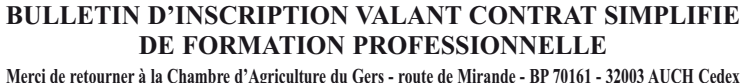

Nom – Prénom : ........................................................................... Nom de Jeune Fille : ................................................................

Adresse

**Date et lieu de naissance :** .....................................................................................................................................…......…......…...... **A PRECISER** ❑ Salarié agricole ❑ Autre, précisez :

...<br>Nom et adresse de l'emplo

#### **S'INSCRIT** À LA **FORM**

Personne contact : ...... Organisée par la **CHAMB** 

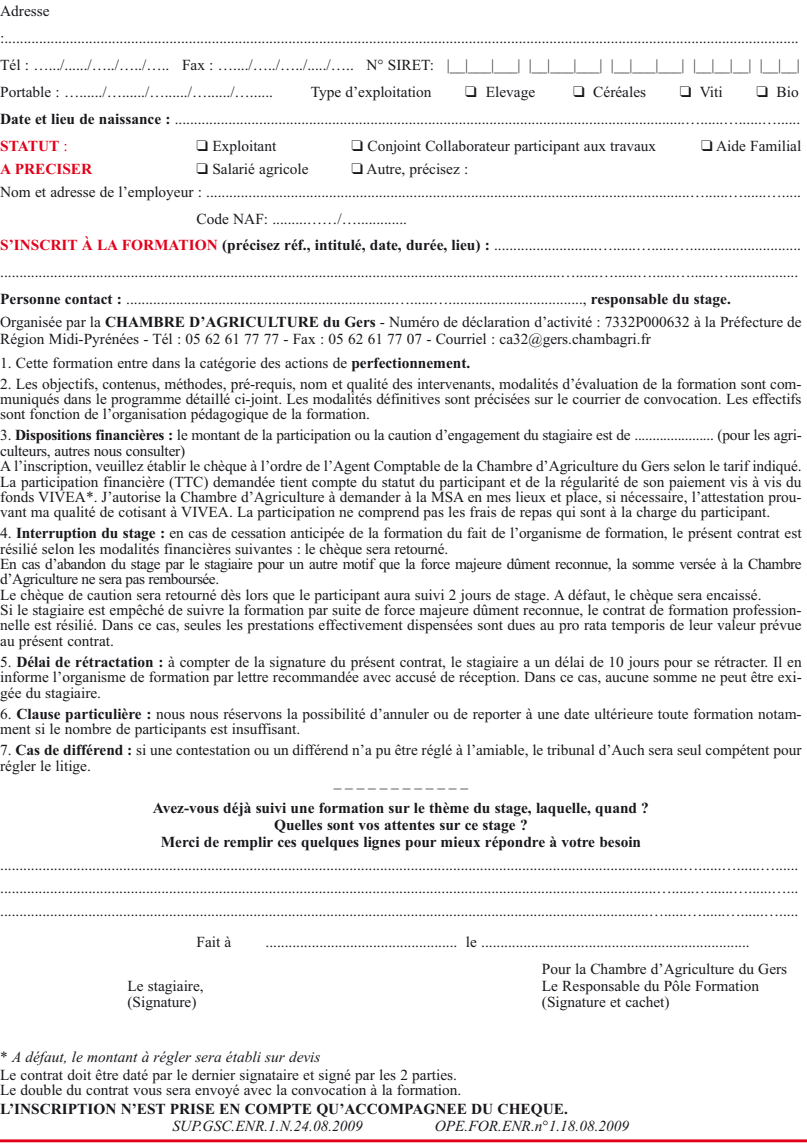

5. **Délai de rétractation :** à compter de la signature du présent contrat, le stagiaire a un délai de 10 jours pour se rétracter. Il en

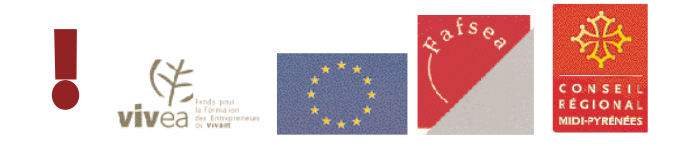

## *Agro-environnement*

## *Elevage*

#### **Produisez de l'énergie : solaire photovoltaïque**

*Maîtrisez les différentes possibilités d'exploitation du gisement solaire dans le département du Gers, dans le but de développer un projet de production d'énergie renouvelable.*

## **INFOS PRATIQUES Durée :** 1 jour

**Réf. - Dates et lieu :** 10.052 - 11 février 2010 à Auch 10.053 - 25 février 2010 à Auch 10.054 - 18 mars 2010 à Auch 10.055 - 01 avril 2010 à Auch 10.056 - 08 avril 2010 à Auch

**Intervenants :** Yoann Marty, Conseiller CA32, Jérémie Priarolo, Société Solagro.

**Contact :** Yoann MARTY, 05.62.61.77.13

 $T \acute{e}l$  : ……/……/……/……/ Portable · / /

**Contenu :**

Présentation et analyse du gisement solaire national et situa nentale<br>nentale Le photovoltaïque, production d'électricité à la ferme au fil du soleil. Principe de fonction des panneaux solaires photovol-taïques. Examen du cadre régle-

**Tarif ressortissants VIVEA :** 40 €, autres nous consulter mentaire de la production d'électricité, le contrat EDF. Les systèmes d'intégration toitu des panneaux. Les points de vigilance (assurances, garanties…). Coût d'une installation, investissement et intérêts économiques.

#### **S'initier au parage pour prévenir les boiteries des bovins**

*Pratiquer un parage préventif du pied d'un bovin en toute sécurité.*

## **INFOS PRATIQUES**

**Durée :** 1 jour

**Réf. - Dates et lieu :** 10.076 - 04 février 2010 sur une exploitation gersoise 10.077 - 10 février 2010 sur une exploitation gersoise

**Tarif ressortissants VIVEA :** 40 € **Intervenant :** Christian Agut, Formateur agréé Institut de l'Elevage

**Contact :** Joël ABADIE, 05.62.61.79.80

**Contenu :**

Anatomie et mécanique du pied. Description des lésions les plus fréquemment rencontrées. Réalisation de plusieurs parages en évo quant : sécurité, contention, technique de coupe, outils.

**Public visé :**

Eleveurs de bovins lait ou viande

du Gers.

**Méthodes pédagogiques :** Exposé avec diaporama, échanges, cas concrets. Démonstation et mise en pratique du parage préventif sur les ani-maux. Remise de documents.

#### **Dressage de chiens de troupeaux - Perfectionnement**

*Améliorer les conditions de travail en élevage en utilisant un chien bien dressé pour les déplacements de lots d'animaux. Apprendre et corriger les défauts du chien, confirmer les rudiments du dressage acquis lors de la formation du niveau «initiation».*

**INFOS PRATIQUES**

**Réf. - Dates et lieu :** 10.064 - 08 février, 08 mars 2010

à Biran

**Tarif ressortissants VIVEA :** 80 € **Intervenant :** J.François Calmet, Institut de l'Elevage

**Contact :** Jean-Marc CENEDE-SE, 05.62.61.79.61.

**Contenu :**

**Durée :** 2 jours Eleveurs d'ovins, de bovins, de porcins et de volailles du Gers et départements limitrophes.

pour optimiser son travail. **Public visé :**

**Méthodes pédagogiques :** Mise en situation conseils individuels aux stagiaires.

**Pré-requis :** Avoir suivi la formation du niveau «initiation».

7. **Cas de différend :** si un regionen.<br>Soler le liti